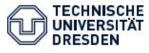

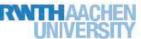

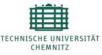

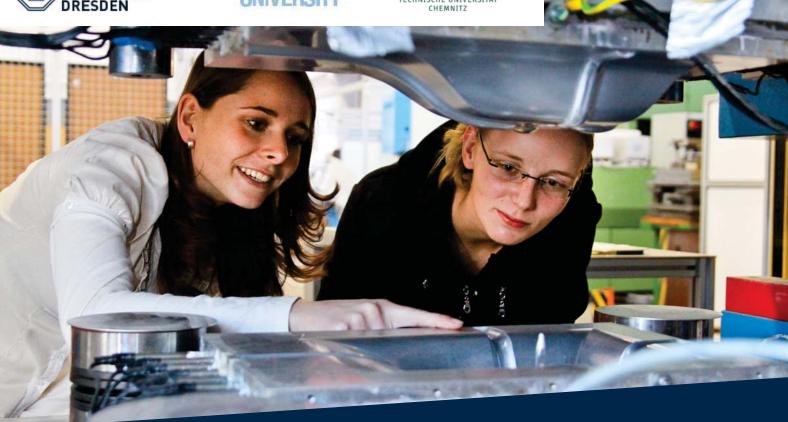

Standortübergreifendes Seminar für Studentinnen der Bereiche Maschinenwesen aus Aachen, Chemnitz und Dresden **Herbstseminar** 09.10. -11.10.2019 Dresden

## **Programm**

08.10. Anreise und Kennenlernen in der Neustadt

09.10. Workshop "**Teambuilding,** Teamcharaktere und Führung" und **Stadt-Ralley** 

10.10. Unternehmensbesichtigung

11.10. Workshop "**Design Thinking**, Innovation"

Die Teilnahme ist kostenlos, Reise- und Übernachtungskosten können übernommen werden.

Für die Anmeldung und ein ausführliches Programm: http://connecting.transregio96.de

Anmeldung auch hier möglich:

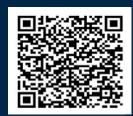

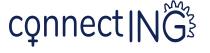

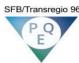

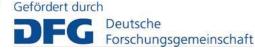